# **Pascal**

#### **1. Prosty program**

Program wypisujący tekst na ekranie.  $\bullet$ 

```
program helloConsole;
                      {słowo kluczowe program wraz z nagłówkiem
                     programu (taki sam jak nazwa projektu)}
{$APPTYPE CONSOLE}
                      {dyrektywa kompilatora, powoduje, ze
                     aplikacja będzie uruchamiana w konsoli}
uses
  SysUtils;
                      {lista modułów z których chcemy korzystać}
begin //blok instrukcji
  Writeln('Hello World'); //wyświetla napis
  Readln; 
end.
Wyjście:
Hello World
```
Inny przykładowy program  $\bullet$ 

```
{wypisz zestawienie temperatur Fahrenheita-
Celsjusza dla f=0, 20, \dots, 300}
program FahrCels;
{$APPTYPE CONSOLE}
uses
  SysUtils;
var {deklaracje zmiennych}
  fahr, celsius: Integer;
  lower, upper, step: Integer;
begin //blok instrukcji
 lower := 0; /dolna granica temperatur
 upper := 300; //gorna granica<br>step := 20; //rozmiar kroku
                   //rozmiar kroku
  fahr := lower;
   while fahr <= upper do
  begin
   celsius := 5 * (fahr - 32) div 9;Writeln(fahr, #9, celsius); //#9 - znak tabulacji fahr := fahr + step;
   end;
    Readln;
end.
Wyjście:
```
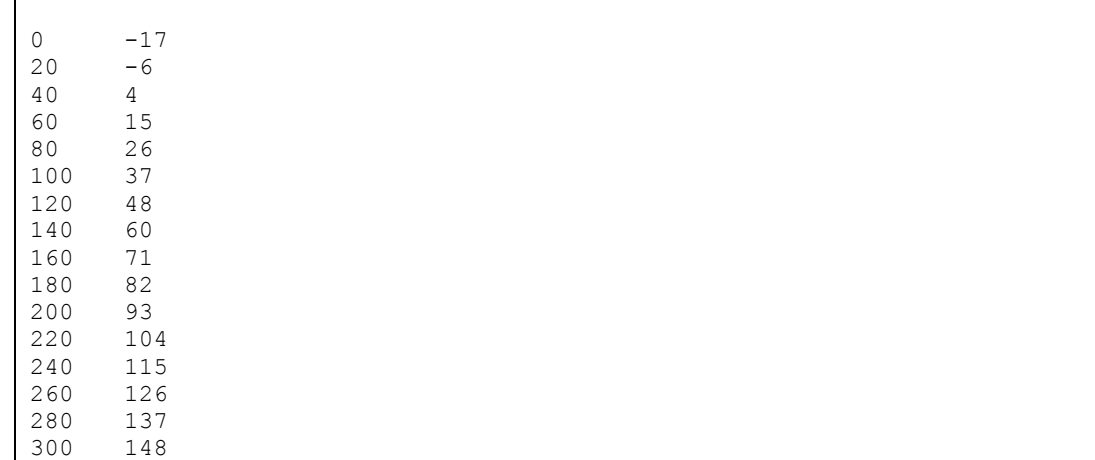

#### **2. Język Object Pascal 2.1. Komentarze**

- $\bullet$ Nawiasy klamrowe { .. }, ,
- Ograniczniki typu "nawias-gwiazdka"  $(* \dots *),$
- $\bullet$ Podwójny ukośnik // zapożyczony z języka C++, np. //komentarz ograniczający 1 linię
- Mogą się rozciągać na wiele linii.
- Komentarze tej samej postaci nie mogą być zagnieżdżane.
- Można zagnieżdżać komentarze różnych typów np.:

```
(* Poniższy komentarz {jest 
  zagnieżdżony} wskazuje
   instrukcję *)
```
• Uwaga! – jeśli po znaku komentarza (\* lub { wystąpi znak \$ to jest to interpretowane jako dyrektywa kompilatora.

#### **2.2. Identyfikatory**

- Ciąg liter (alfabetu angielskiego) i cyfr dziesiętnych.
- Pierwszym znakiem musi być litera (znak \_ jest zaliczany do liter).
- Wielkie i małe litery nie są rozróżniane.
- Mogą być dowolnej długości (tylko 255 pierwszych znaków jest znaczących).  $\bullet$

```
Alfa Alfa alfa //te same zmienne!!!
Cena_Produktu
_zmienna_systemowa
```
## **2.3. Słowa kluczowe i dyrektywy**

Słowa kluczowe są to zastrzeżone słowa będące integralną częścią języka Object Pascal i nie mogą być definiowane przez programistę.

Rozpoznać je można po tym, że przy pisaniu w edytorze rozświetlają się lub zmieniają kolor np. begin, while etc.

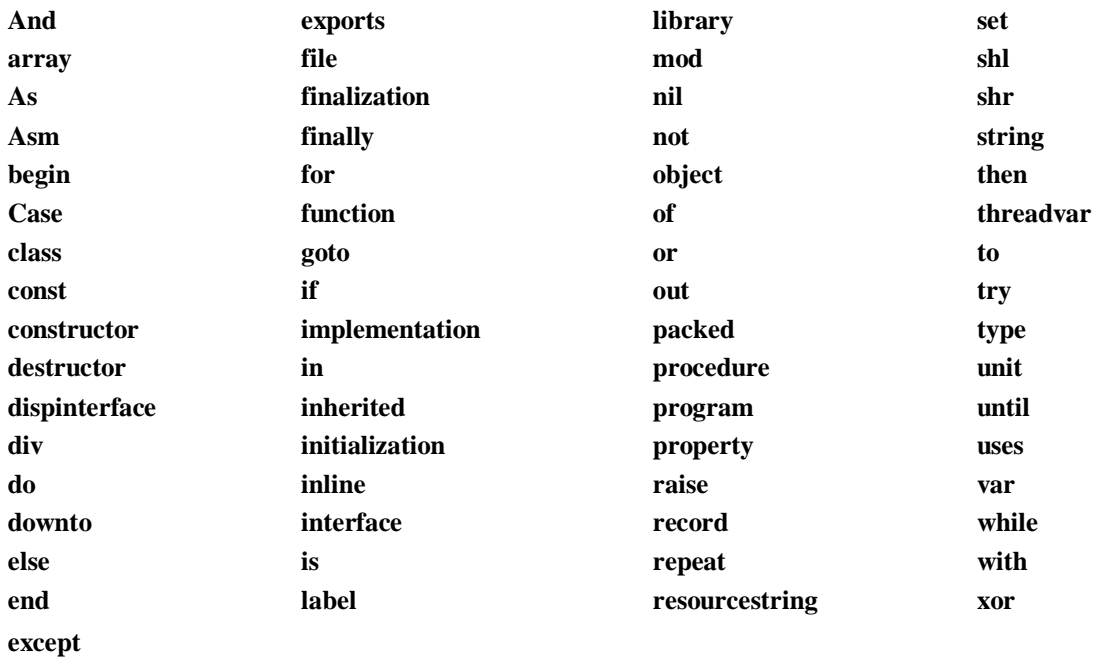

W odróżnieniu od słów kluczowych, dyrektywy języka (predefiniowane słowa) nie są zastrzeżone. Podane wyrazy mogą więc być identyfikatorami zdefiniowanymi przez programistę, co jednak nie jest zalecane.

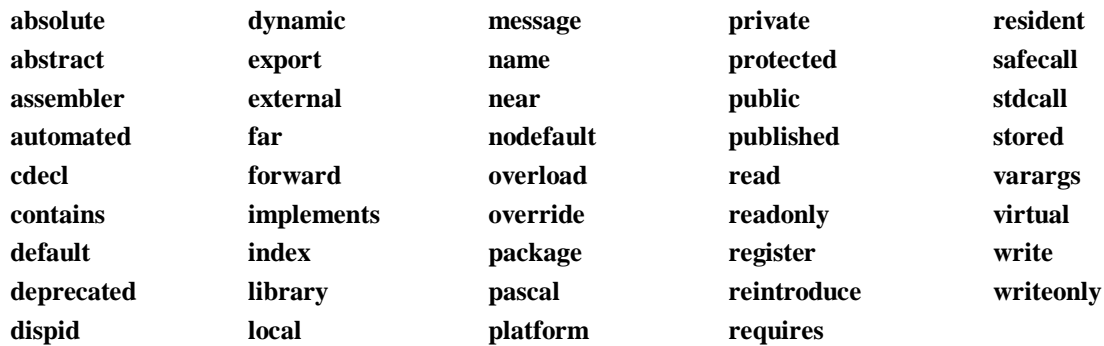

## **2.4. Stałe**

- Są synonimami konkretnych wartości występujących w programie.  $\bullet$
- Dopuszczalne są tylko systemy dziesiętny (domyślny) i heksadecymalny (liczba poprzedzona znakiem *\$* np. \$29A, -\$29A).
- Deklaracja stałych jest poprzedzona słowem *const*.
- Object Pascal nie wymaga deklarowania typów stałych, kompilator sam ustala  $\bullet$ typ stałej na podstawie przypisywanej wartości.

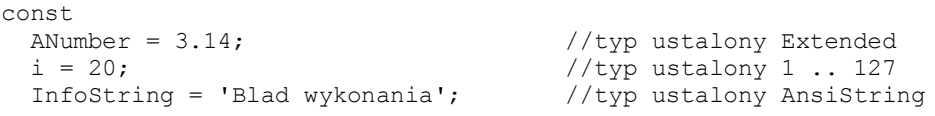

Kompilator ustalając typ stałej, wybiera typy o możliwie najmniejszej liczebności.

Automatycznie określane typy stało liczbowe.

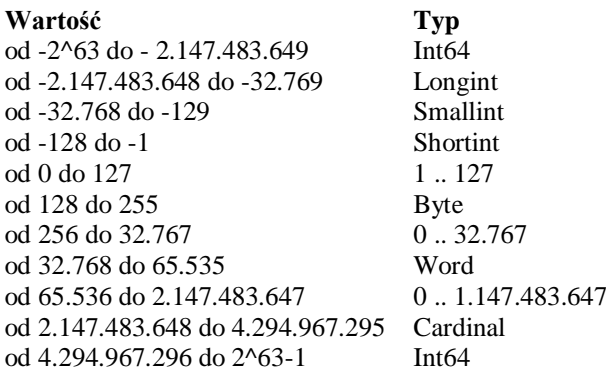

Inne automatycznie określane typy dla stałych

- o stałe o wartościach rzeczywistych są stałymi typu *Extended*. Stała zmiennopozycyjna składa się z: części całkowitej, kropki dziesiętnej, części ułamkowej, litery *e* lub *E*, opcjonalnego znaku + lub – oraz wykładnika potęgi. Część ułamkową z kropką można pominąć. Przykłady: 0.21e-50, 0.21E-50, 2e50
- o dla zbiorów liczbowych i znakowych zakres wynika bezpośrednio z ich postaci.
- o stałe łańcuchowe, zależnie od ustawienia przełącznika kompilacji \$H, są albo łańcuchami typu *ShortString* (dla {\$H-}), albo łańcuchami typu *AnsiString* (dla {\$H+}, domyślnie).
- Można jawnie wskazać typ deklarowanej stałej. Uwaga! - Przy włączonym przełączniku kompilatora {\$J+} tak zadeklarowana stała zachowuje się w programie jak zwykła zmienna. Domyślnie kompilator zabrania modyfikowania tak zadeklarowanej stałej (ustawione {\$J-}). Takie ustawienie jest zalecane.

```
const 
  ANumber : Double = 3.14;
  i: Integer = 20;
  InfoString : String = 'Blad wykonania';
```
Dopuszczalne jest rzutowanie typów np.

```
const
      LargeConst = Int64(1);
```
Znaki sterujące poprzedzane są symbolem # za którym powinna być liczba z zakresu 0-255 (dziesiętna lub szesnastkowa) określająca kod ASCII symbolu np. łańcuch:

#89#111#117 równoważny #\$59#\$6F#\$75 równoważny 'You'

## **2.5. Typy danych**

Podział typów:

- Proste  $\bullet$ 
	- o Porządkowe
		- Całkowite
		- Znakowe
		- **Boolowskie**
		- **Wyliczeniowe**
		- Okrojone
	- o Rzeczywiste
- Łańcuchowe  $\bullet$
- Strukturalne  $\bullet$ 
	- o Zbiory
	- o Tablice
	- o Rekordy
	- o Pliki
	- o Klasy
	- o Reference klas
	- o Interfejsy
	- o Wskaźniki
- Proceduralne  $\bullet$
- Variant  $\bullet$

## Zestawienie typów

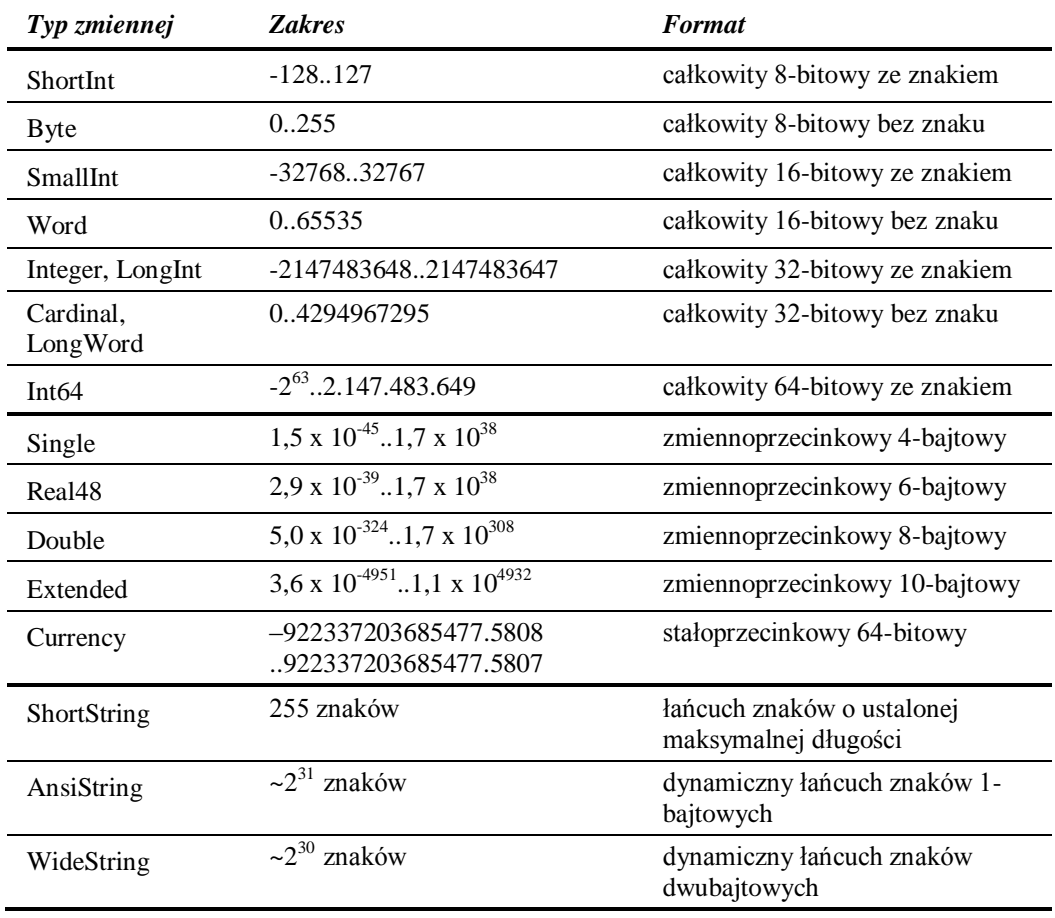

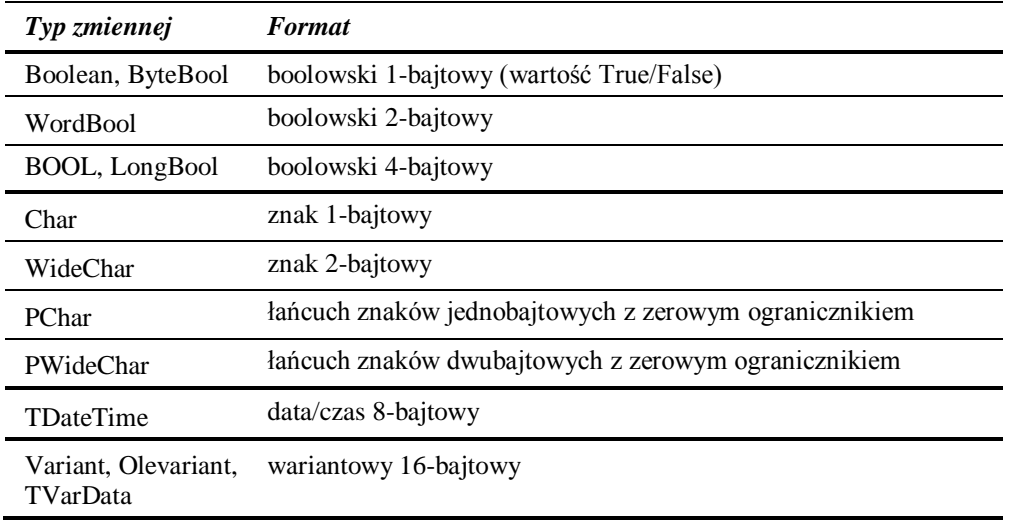

Typy dzielą się na ogólne (zależne od platformy) i podstawowe (niezależne od  $\bullet$ platformy).

Uwaga! Operacje na typach ogólnych (np. *Char*, *Integer*, *Cardinal*) są szybsze, ale mogą się one zmieniać w zależności od procesora i systemu operacyjnego (np. *Integer* w systemach 16-bitowych ma wartość maksymalną 32767).

• Ilość miejsca zajmowanego przez dany typ można sprawdzić za pomocą funkcji SizeOf.

Typy porządkowe to uporządkowane zbiory, w których każdy element oprócz  $\bullet$ pierwszego ma swojego poprzednika i każdy element oprócz ostatniego ma swojego następcę.

Każdy element ma swój numer porządkowy:

- dla liczb typu całkowitego jest to wartość tej liczby
- dla typów okrojonych są to wartości odpowiadających im typów bazowych
- dla typów wyliczeniowych jest to numer elementu zbioru zaczynając od 0

Funkcje operujące na typach porządkowych:

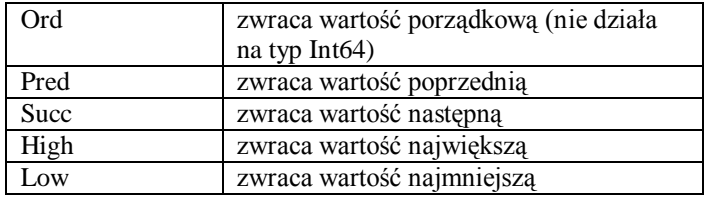

**Typy boolowskie** reprezentują wartości "prawda" (True) i "fałsz" (False).

 $Ord(False) = 0$ ;  $Ord(True) = 1$ ;

**Typy wyliczeniowe** są zbiorem dowolnych identyfikatorów. Jeżeli elementów jest mniej niż 256 to typ wyliczeniowy zajmuje 1 bajt. Jeżeli więcej to tym zajmuje 2 bajty (może być maksymalnie 65536 elementów).

**type** Days = (Monday, Tuesday, Wednesday, Thursday, Friday);

Identyfikatorom tym przyporządkowywane są po kolei wartości od 0:

Ord(Monday) =  $0$ ; Ord(Wednesday) =  $2$ ;

Można zmienić domyślne przyporządkowanie wartości:

**type** Days = (Monday=1, Tuesday=2, Wednesday=Monday+Tuesday, Thursday, Friday=0) Ord(Monday) =  $1$ ; Ord(Wednesday) =  $3$ ;

#### **Typy okrojone** to typy postaci:

**type** TypOkrojony = NajmniejszaWartosc..NajwiekszaWartosc;

Typ okrojony zajmuje tyle samo miejsca w pamięci co typ bazowy, z którego powstał. Np. **type** Cyfry = 0..9; zajmuje 1 bajt. Typem bazowym może być dowolny typ porządkowy. Typy okrojone są wygodne przy określaniu zakresu danych, które może przyjąć funkcja/procedura.

• Konwersja typów

Funkcje konwersji, przedstawione w poniższej tabeli zadeklarowane są w module SysUtils:

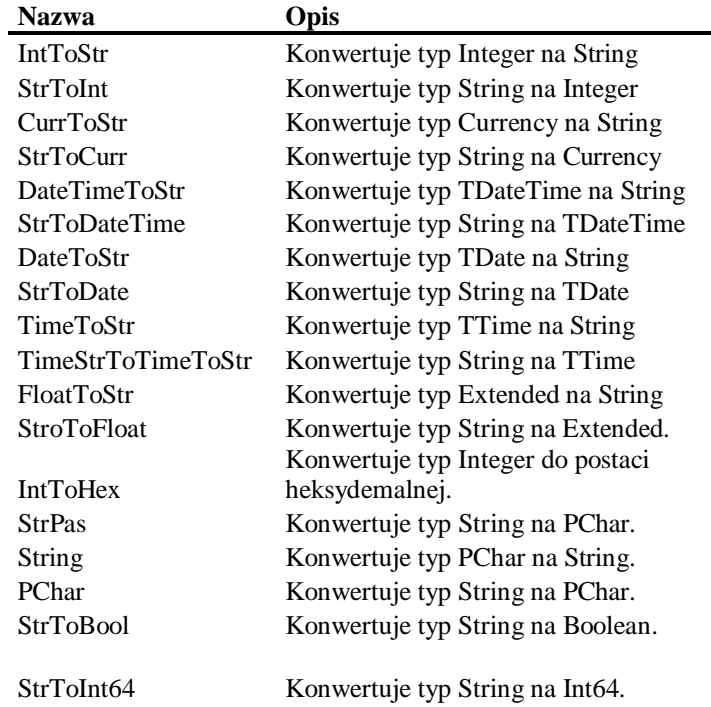

- Rzutowanie
	- o Postać *identyfikatorTypu(wyrażenie)*
	- o Stanowi jeden ze sposobów osłabienia rygorystycznej kontroli typów wykonywanej przez kompilator.
	- o Warunkiem koniecznym (lecz nie wystarczającym) wykonalności rzutowania typów jest identyczny rozmiar zmiennej podlegającej rzutowaniu i typu docelowego.

```
var
  c : Char;
 b1, b2 : Byte;
  s : Single;
 k : Integer; 
begin
 ...
c := 'j'; b1 := c; //błąd kompilacji
b2 := byte(c); //poprawne
  ...
  s := 4.8;k := \text{Trunc}(s); // przekształcenie jawne, k = 4k := \text{Round}(s); // przekształcenie jawne, k = 5 .....
  k := 5;// przekształcenie ukryte, s = 5.0
```
## **2.6. Zmienne**

- Deklaracja zmiennej powinna być umieszczona przed blokiem *begin* (danej  $\bullet$ procedury, funkcji lub programu głównego).
- Możliwe jest inicjowanie zmiennych podczas deklaracji (tylko dla zmiennych globalnych).

```
var
  n, i : Integer; //deklaracja kilku zmiennych tego samego typu
  x1: String;
  e: Extended;
  c: Integer = 8; //deklaracja zmiennej z przydzieleniem wartości
  s1, s2: String = 'Oto wartość 1'; {blad! – nie można przydzielić 
                                      wartości kilku zmiennym naraz}
begin
end;
```
## **2.7. Ważniejsze operatory**

Operatory przypisania, porównania i operatory logiczne:

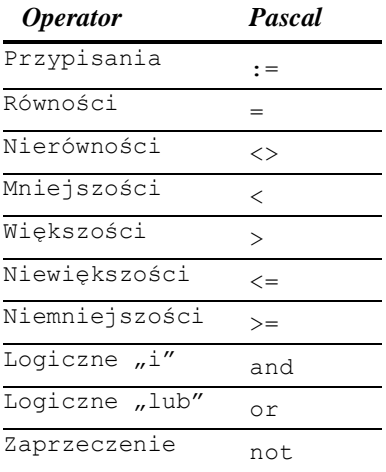

Operator konkatenacji łańcuchów: + Np. Nazwa := 'Object ' + 'Pascal';

Operatory arytmetyczne:

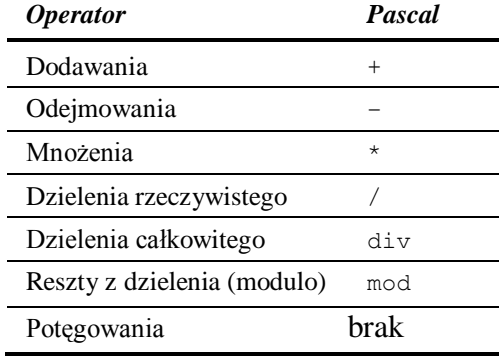

Operatory zwiększania i zmniejszania:

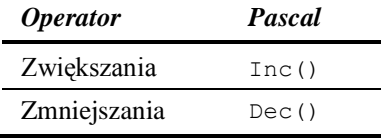

Uwaga! – Wykonując dzielenie używaj operatorów stosownych do operandów i oczekiwanego wyniku.

```
var
      i: Integer; 
      e: Extended;
begin
      i := 4/3; {błąd kompilacji – próba przypisania zmiennej całkowitej 
                  wyniku dzielenia rzeczywistego}
      e := 3.4 div 2.3 {błąd – próba dzielenia całkowitego operandów, z 
                        których co najmniej jeden nie jest liczbą 
                          całkowitą}
      i := True(4/3); //ta linia jest poprawna
      e := 3.4 / 2.3; //ta linia jest poprawna
      Inc(i); //powiększ i o 1
      Inc(i, 20); //powiększ i o 20i := i + 1; //powiększ i o 1
end;
```
# **2.8. Tablice statyczne**

Tablice stanowią uporządkowany ciąg zmiennych tego samego typu. Typem elementu tablicy może być dowolny typ, również zdefiniowany przez użytkownika. Poniższa deklaracja definiuje tablicę ośmiu liczb całkowitych:

```
Type
 warray = array [0 .. 7] of Integer;
```
Od tej chwili typ MyArray staje się pełnoprawnym typem danych, a więc możliwe jest definiowanie zmiennych tego typu:

var A : MyArray;

Powyższa deklaracja równoważna jest następującej:

var A : array [0 .. 7] of Integer;

W przedstawionej deklaracji poszczególne elementy tablicy identyfikowane są kolejnymi liczbami, począwszy od zera — A[0], A[1] itd. — lecz minimalna wartość indeksu tablicy może mieć w Pascalu dowolną wartość.

Dolną i górną wartość graniczną indeksu tablicy wymiarowej zwracają funkcje Low() i High().

#### **Przykład:**

```
var
   X : array [ 19 .. 30 ] of Integer;
   i: Integer;
begin
   { TODO -oUser -cConsole Main : Insert code here }
  for i := Low(X) to High(X) do
   X[i] := i;
  for i := Low(X) to High(X) do
    Writeln(X[i]);
   Readln;
end.
```
Możliwe jest deklarowanie tablic wielowymiarowych, np.

var TMatrix : array[1..10, 4..123] of Integer;

Powyższa deklaracja równoważna jest następującej:

var TMatrix : array[1..10] of array[4..123] of Integer;

## **2.9. Pętla while..do**

```
while wyrażenie do
   Instrukcja;
albo
while wyrażenie do
begin
    CiągInstrukcji
end
```
- Warunek jest testowany przed wejściem do pętli.  $\bullet$
- Ciało pętli może nie zostać ani razu wykonane.  $\bullet$
- Jeśli zawartość pętli *while..do* to kilka instrukcji, to grupujemy je za pomocą  $\bullet$ *begin..end*.
- Dopóki wyrażenie jest prawdziwe wykonuj instrukcję lub blok instrukcji.

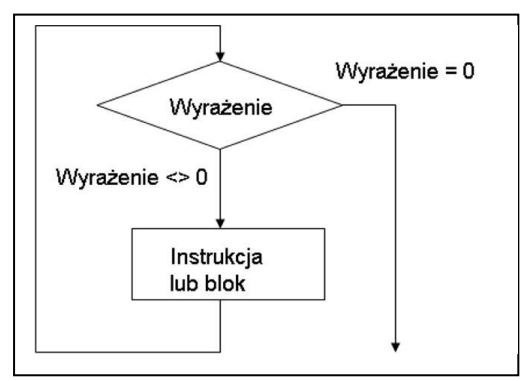

```
n := 10;
while n \iff 0 do
begin
  Write(n, #9);
  Dec(n);
end;
Readln;
```
# **Wyjście:**

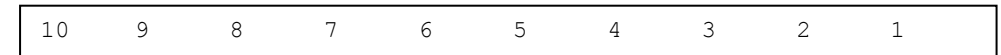

# **2.10. Pętla repeat..until**

- Warunek jest testowany po wykonaniu ciała pętli.  $\bullet$
- Ciało pętli musi być choć raz wykonane.  $\bullet$
- Powtarzaj do czasu zajścia warunku.  $\bullet$

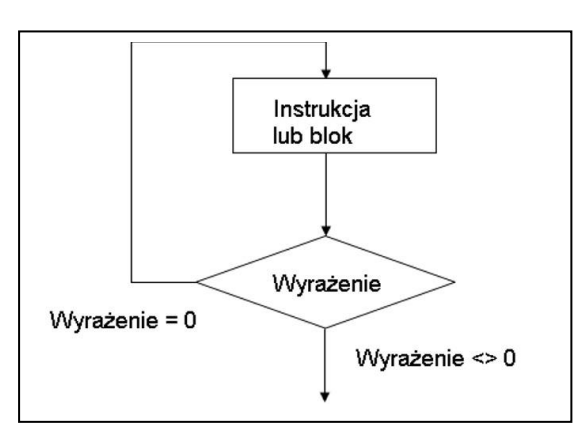

## **Przykład:**

```
n := 10;repeat
  \bar{w}rite(n, #9);
  Dec(n);until n = 0;
Readln;
```
## **Wyjście:**

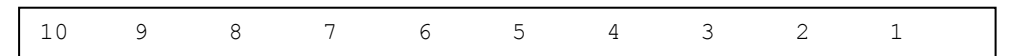

## **2.11. Pętla for**

**for** *licznik := wartość początkowa* **to** *wartość końcowa* **do** *instrukcja;* **for** *licznik := wartość początkowa* **downto** *wartość końcowa* **do** *instrukcja;*

- Stosuje się ją wtedy, gdy dokładnie wiadomo ile wykonań (iteracji) danej  $\bullet$ czynności chcemy zastosować.
- Wartości *licznik* nie należy modyfikować wewnątrz pętli.  $\bullet$
- Zmienna *licznik* jest obliczana tylko raz, w chwili rozpoczęcia wykonywania pętli.
- $\bullet$ Działanie: dla *licznika* zmieniającego się od wartości początkowej do wartości końcowej z krokiem 1 (z krokiem -1 w przypadku **downto**) wykonuj instrukcję lub blok instrukcji.

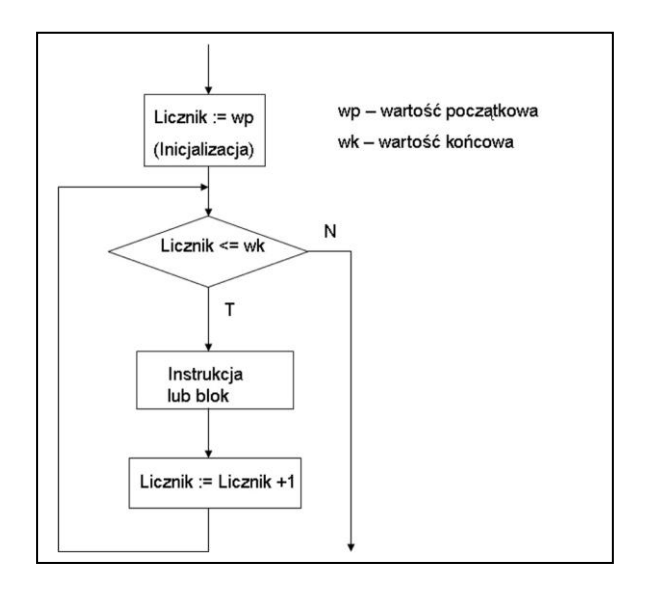

#### **Przykład:**

```
var<br>
i : Integer;
var
begin
  for i := 1 to 5 do
     Write('[', i, ']', #9);
   Readln;
end.
```
## **Wyjście:**

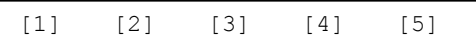

```
var
   i : Integer;
begin
  for i := 5 downto 1 do
     Write('[', i, ']', #9);
   Readln;
end.
```
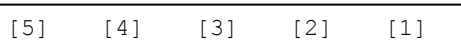

## **2.12. Instrukcja warunkowa if**

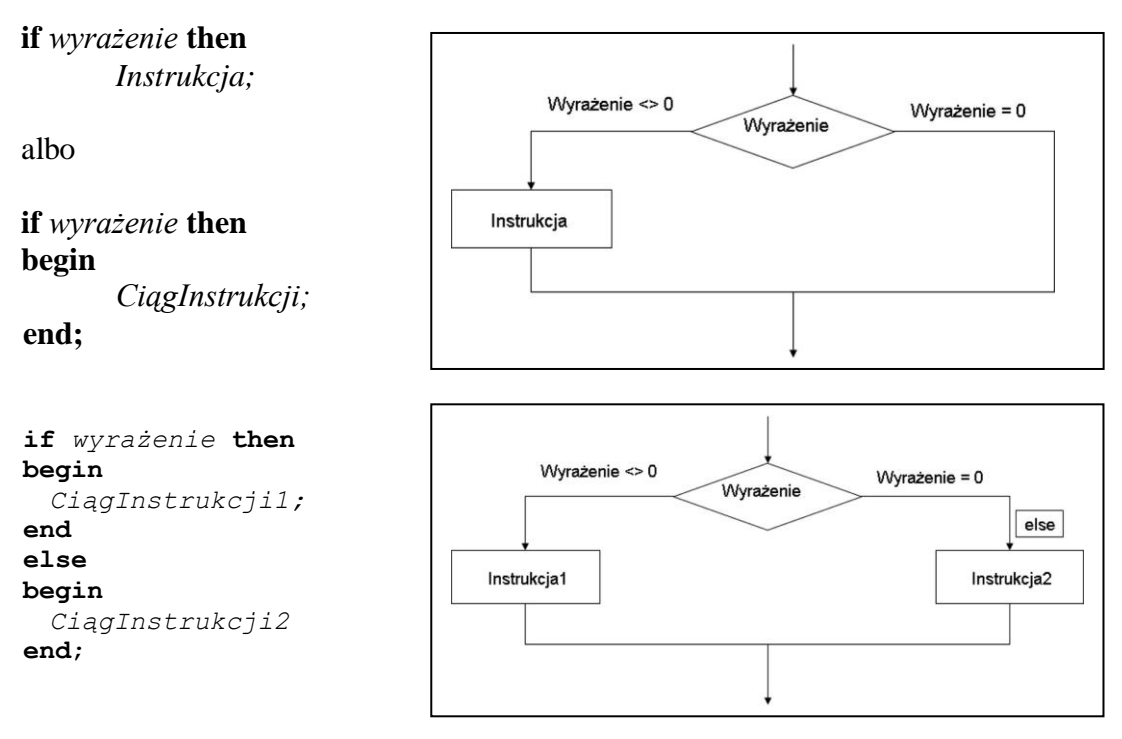

## **Przykład:**

```
if (n mod 2) = 0 then
   Writeln('parzysta')
else
   Writeln('nieparzysta');
```
## **2.13. Instrukcja warunkowa case of**

- Często stosowana gdy do sprawdzenia jest więcej warunków.
- Testowana jest wartość wyrażenia (lub zmiennej) przez porównanie ze stałymi c1,  $\bullet$ c2 etc. Jeżeli nie zostanie znaleziona to nastąpi przejście do frazy else. Jeżeli wyrażenie = c1 to wykonaj Instrukcja1, jeżeli wyrażenie = c2 to Instrukcja2, itd. Jeżeli wyrażenia nie ma na liście wykonaj Inne.
- Po wykonaniu wskazanej instrukcji następuje wyjście za instrukcję wyboru.  $\bullet$
- Brak możliwości porównywania danych tekstowych.  $\bullet$

```
case wyrażenie of
   c1: Instrukcja1;
   c2: Instrukcja2;
   c3: Instrukcja3;
   ...
   else Inne
end
```

```
var
       n: Integer;
begin
  Writeln('Podaj liczbe...');
   Readln(n);
   case n of
     1..5: Writeln('Low');
     6..9: Writeln('High');
    0, 10..99: Writeln('Out of range');
     else Writeln('');
   end;
   Readln;
end;
```
#### **2.14. Procedura break i continue**

Wywołanie *break* wewnątrz pętli (*while*, *for*, *repeat*) powoduje jej natychmiastowe zakończenie. Jeżeli pętle są zagnieżdżone, następuje zakończenie najbardziej wewnętrznej pętli zawierającej wywołanie *break*.

Wywołanie *continue* wewnątrz pętli (*while*, *for*, *repeat*) powoduje porzucenie bieżącego "cyklu" pętli i natychmiastowe przejście do sprawdzania jej warunku.

## **2.15. Pomiar czasu w Delphi**

Pomiar czasu w Delphi, z dokładnością do milisekund, można zrealizować m. in. na dwa poniższe proste sposoby:

• Wykorzystując strukturę TDateTime oraz funkcję MiliSecondsBetween

function MiliSecondsBetween(const ANow, AThen: TDateTime): Int64;

Funkcja zwraca różnicę milisekund pomiędzy dwoma datami typu TDateTime, przekazanymi w parametrach ANow i AThen

Uwaga: Do listy modułów należy dopisać DateUtlis

#### **Przykład:**

```
11909 Windows, Messages, SysUtils, Variants, Classes, Graphics, 
      Controls, Forms, Dialogs, StdCtrls, DateUtils;
 …
 var
      start, stop : TDateTime;
       czasWynikowy: Int64;
begin
      start := Now;
      //wykonanie algorytmu
      stop := Now;
      czasWynikowy := MilliSecondsBetween(start, stop);
end;
```
# • Wykorzystując funkcję GetTickCount

function GetTickCount: DWORD; stdcall; - df

## **Przykład:**

```
var
      start, stop, czasWynikowy : Integer;
begin
      start := GetTickCount;
      //wykonanie algorytmu
      stop := GetTickCount;
      czasWynikowy := start - stop;
 end;
```
Uzyskany wynik (dowolnym z powyższych sposobów) można przekonwertować do łańcucha za pomocą funkcji: function IntToStr(Value: Integer): string; overload;

```
var
       s: string;
begin
       ...
       s := IntToStr(czasWynikowy);
       ...
end;
```
## **2.16. Obsługa wyjątków: try … except … end;**

Składnia:

```
try w połączeniu z except
try
   <instrukcje programu>
except
   on <typ wyjątku> do begin
   <obsługa wyjątku>
 end;
end;
```
Słowo kluczowe *try* wyznacza początek bloku obsługi wyjątków *try…except*. W jego ramach wykonywane są *<instrukcje programu>*. Jeżeli wykonywanie którejś instrukcji spowoduje wystąpienie wyjątku wykonywana jest sekcja rozpoczynająca się od słowa *except*, natomiast w przypadku bezbłędnego wykonania *<instrukcji programu>* sekcja *except* pozostaje niewykorzystana. Dyrektywy *on* w sekcji *except* służą do zróżnicowanej obsługi poszczególnych typów wyjątków; jeżeli nie zostanie użyta żadna dyrektywa *on*, wszystkie wyjątki obsługiwane będą w taki sam sposób.

## **Przykład programu konsolowego:**

```
Program Obsluga;
{$APPTYPE CONSOLE}
```

```
Var
  R1, R2 : Double;
begin
   While True do
  begin
     try
       Write('Podaj liczbę rzeczywistą:');
       Readln(R1);
       Write('Podaj inną liczbę rzeczywistą:');
       Readln(R2);
       Writeln ('Teraz spróbuję podzielić wprowadzone liczby ...'); 
      Writeln ('Iloraz wynosi ', (R1/R2));
     except
       on EZeroDivide do
          Writeln('Próba dzielenia przez zero!');
       on EInOutError do
          Writeln('Nieprawidłowa postać liczby!');
     end; 
   end;
end;
```
#### **Inny przykład (fragment aplikacji - procedura):**

```
procedure TForm1.Button1Click(Sender: TObject);
var
  liczba, liczba1, wynik: Integer;
begin
  try
    liczba := StrToInt(Edit1.Text);
   liczba1 := StrToInt(Edit2.Text);
    wynik := liczba div liczba1;
   except
    on EDivByZero do
       MessageDlg('Can not divide by zero!', mtError, [mbOK], 0) ;
     on EInOutError do
         MessageDlg('Nieprawidłowa postać liczby!', mtError, [mbOK], 0) ;
end;
end;
end.
```
## **2.17. Procedury i funkcje**

**Funkcja** jest to wydzielony blok kodu, który wykonuje określoną czynność i zwraca wynik.

**Procedura** jest to wydzielony blok kodu, który wykonuje określoną czynność, lecz nie zwraca wyniku.

**Parametr** jest wartością przekazywaną do funkcji albo procedury, który modyfikuje lub określa zakres jej działania.

Każda funkcja w Object Pascalu ma predefiniowaną zmienną lokalną o nazwie **Result**. Używana jest ona do przechowywania wyniku zwracanego przez funkcję. Wystarczy więc przypisać zmiennej Result wartość, którą funkcja ma zwrócić jako wynik.

Deklaracja funkcji i procedury ma następującą postać:

```
procedure nazwa (lista parametrów);
deklaracje zmiennych lokalnych (nie są widoczne poza ciałem procedury)
begin
      blok instrukcji;
end;
```

```
function nazwa (lista parametrów):typ zwracanej wartości;
deklaracje zmiennych lokalnych (nie są widoczne poza ciałem funkcji)
begin
     blok instrukcji;
end;
```

```
procedure Up20 (I: Integer);
begin
     if I > 20 then
      writeln('Wiecej niż 20');
end;
function MyFunc: Integer;
var 
I: Integer;
Begin
     I := 22;MyFunc := Inc(I); //do zmiennej wynikowej przypisane 23
      Result := Result * 2; // do zmiennej wynikowej przypisane 46
      MyFunc := Result + 1; //funkcja zwroci 47
end;
```
Wywołanie powyższej funkcji i procedury np.:

 $I = MyFunc;$  $Up20(I);$ 

Parametry do funkcji/procedur mogą być przekazywane przez:

Wartość

Powoduje to automatyczne utworzenie lokalnej kopii tak przekazywanego parametru i wykonywanie na nim wszystkich operacji w treści procedury/funkcji. Oryginalny parametr nie zostaje naruszony, jego wartość nie ulega zmianie.

Przykład:

procedure MyFunc(S: String);

Referencję (inaczej nazywane przez adres lub przez zmienną)  $\bullet$ 

Powoduje, że w treści procedury/funkcji pod nazwą parametru kryje się rzeczywisty parametr aktualny i wszystkie operacje wykonywane są bezpośrednio na nim. Jest to sposób na przekazanie przez procedurę wartości zwrotnej do programu wywołującego – po zakończeniu procedury/funkcji wartość parametru odzwierciedla wszystkie wykonywane na nim operacje. Deklaracja parametru przekazywanego przez referencję polega na poprzedzeniu jego nazwy słowem kluczowym var.

#### Przykład:

```
procedure MyFunc(var I: Integer);
begin
     I := Inc(I);end;
```

```
…
var
M: Integer;
begin
     M := 12:
     MyFunc(M); 
     Writeln(M); //M ma teraz wartość 13
      …
end;
```
Stałą  $\bullet$ 

> Łączy zalety dwóch powyższych sposobów. Z jednej strony parametr podlega tym samym regułom co parametr przekazywany przez wartość, z drugiej jednak strony na stosie odkładany jest adres parametru (nie jego kopia) przy czym kompilator nie dopuści aby parametr ten znalazł się po lewej stronie przypisania. Deklaracja parametru przekazywanego przez stałą polega na poprzedzeniu jego nazwy słowem kluczowym const.

Przekazanie parametru przez stałą jest wskazane w przypadku, gdy parametr jest tylko parametrem wejściowym i nie zamierzamy wykorzystywać jego kopii lokalnej jako obszaru roboczego.

## Przykład:

```
procedure MyFunc(const I: Integer);
var
N: Integer;
Begin
     N := 1:
     I := Inc(N); //ta instrukcja spowoduje blad kompilacji
     N := Inc(I); // poprawneend;
…
var
M: Integer;
begin
     M := 12;MyFunc(M);
     Writeln(M); //M ma teraz wartość 13
      …
end;
```
## **3. Materiały**

[1] Delphi Language Guide [2]<http://4programmers.net/> [3] <http://www.marcocantu.com/> (Essential Pascal, Essential Delphi) [3] Delphi 6. Vademecum profesjonalisty. Tom 1.

## **Dodatkowe strony:**

<http://delphi.cartall.com.pl/> <http://delphi.icm.edu.pl/> <http://cpw.net.pl/>